# Soundness and Completeness of State Space Search

Sertac Karaman 16.410‐13 Sept 20th, 2010

1

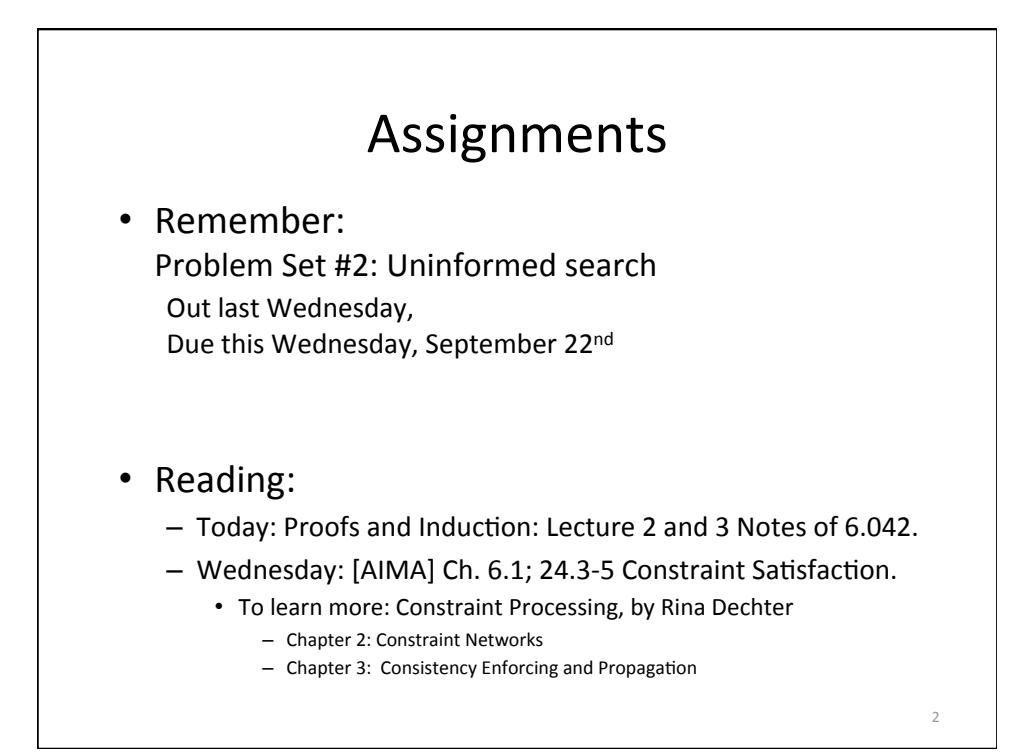

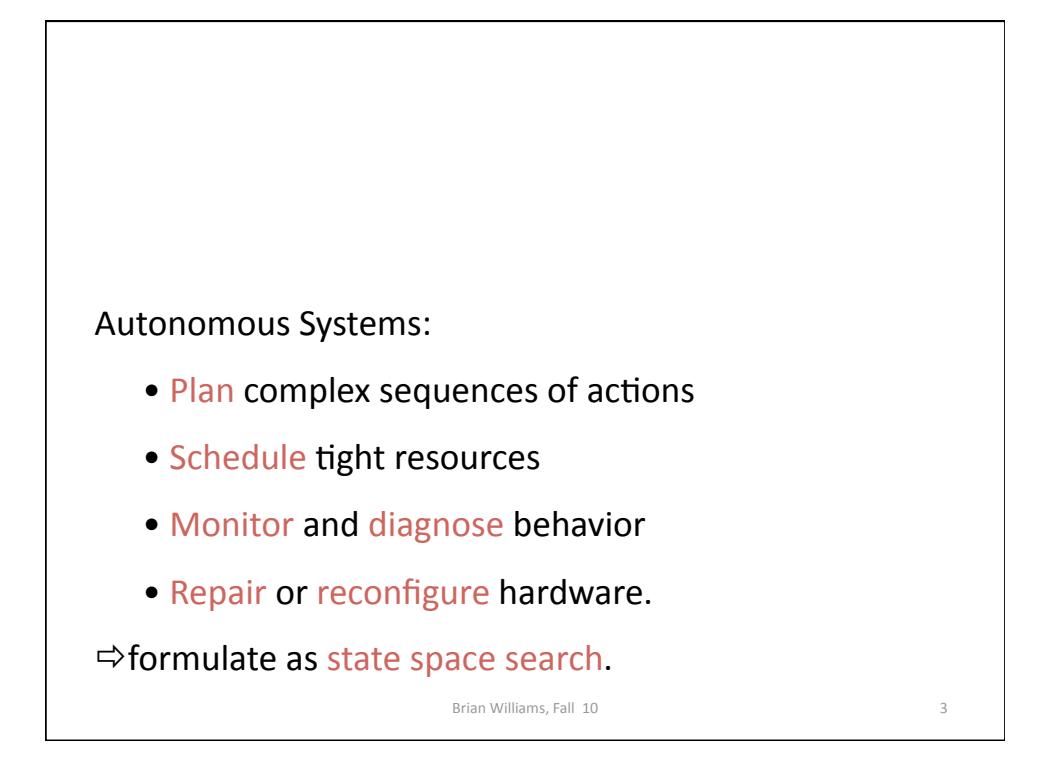

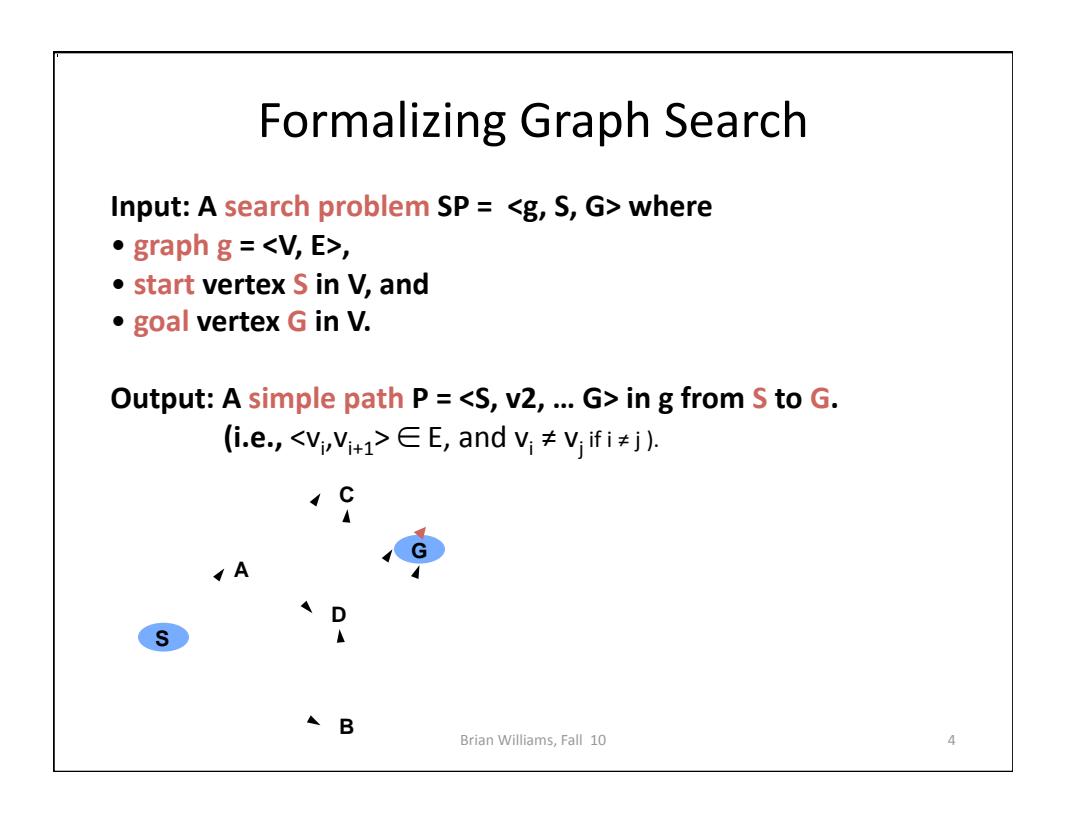

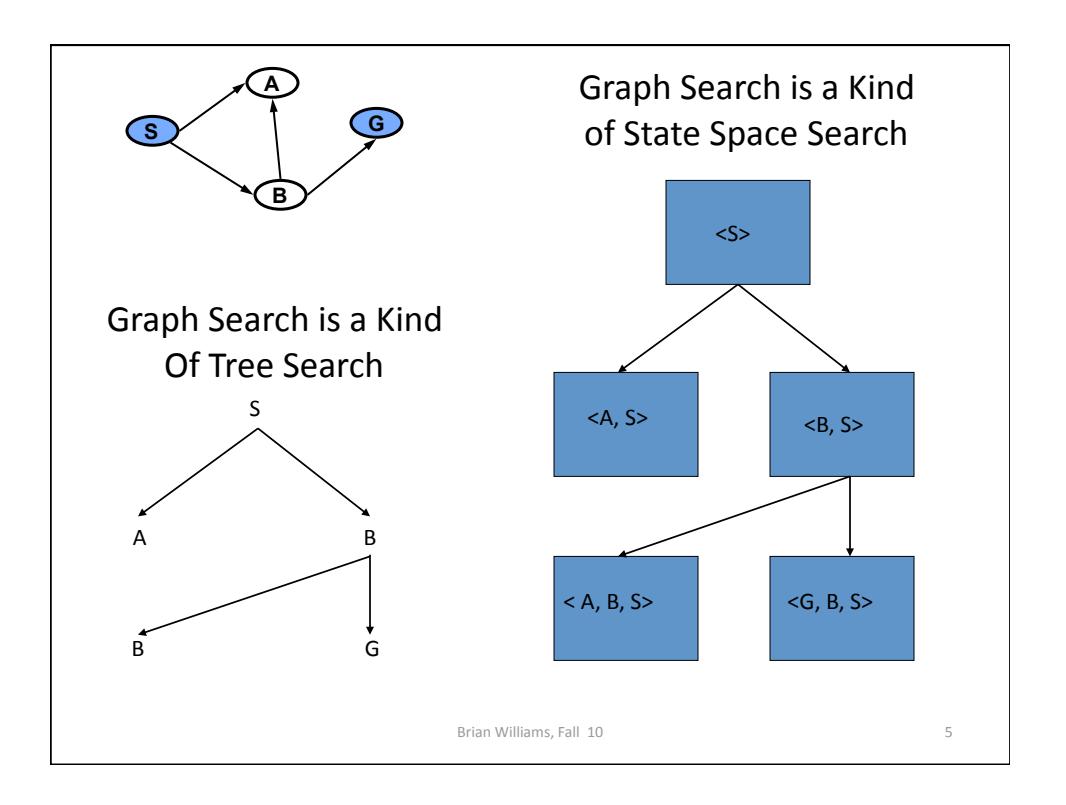

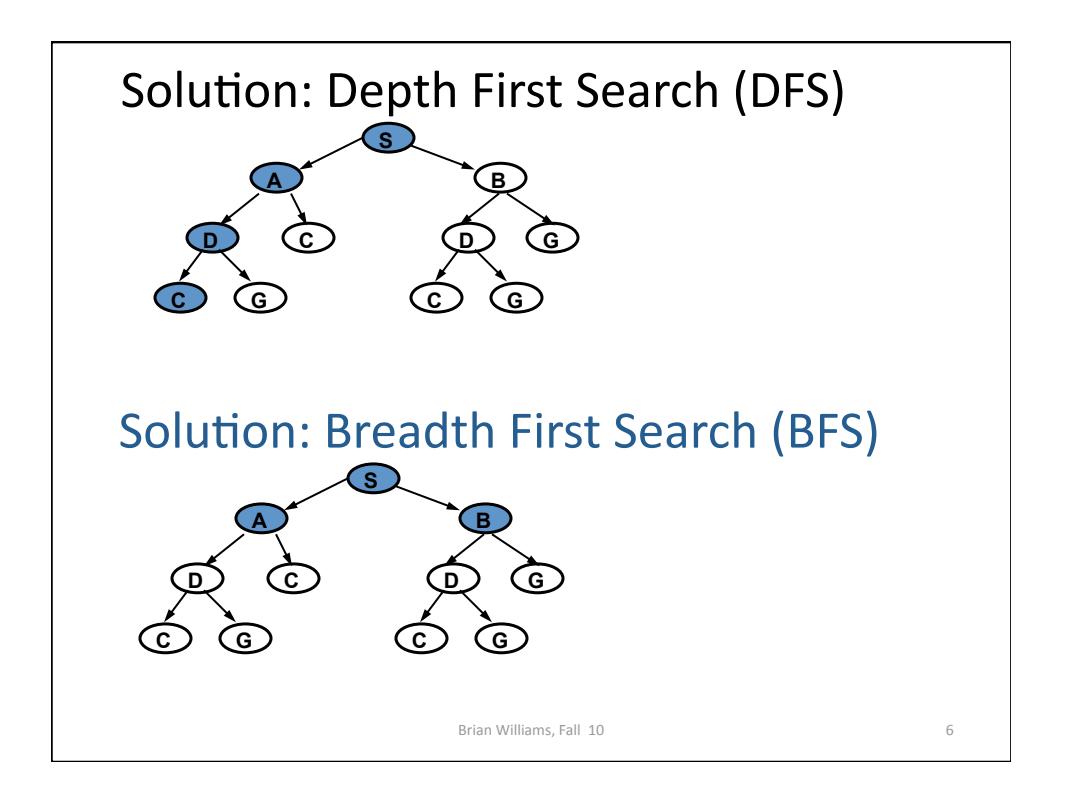

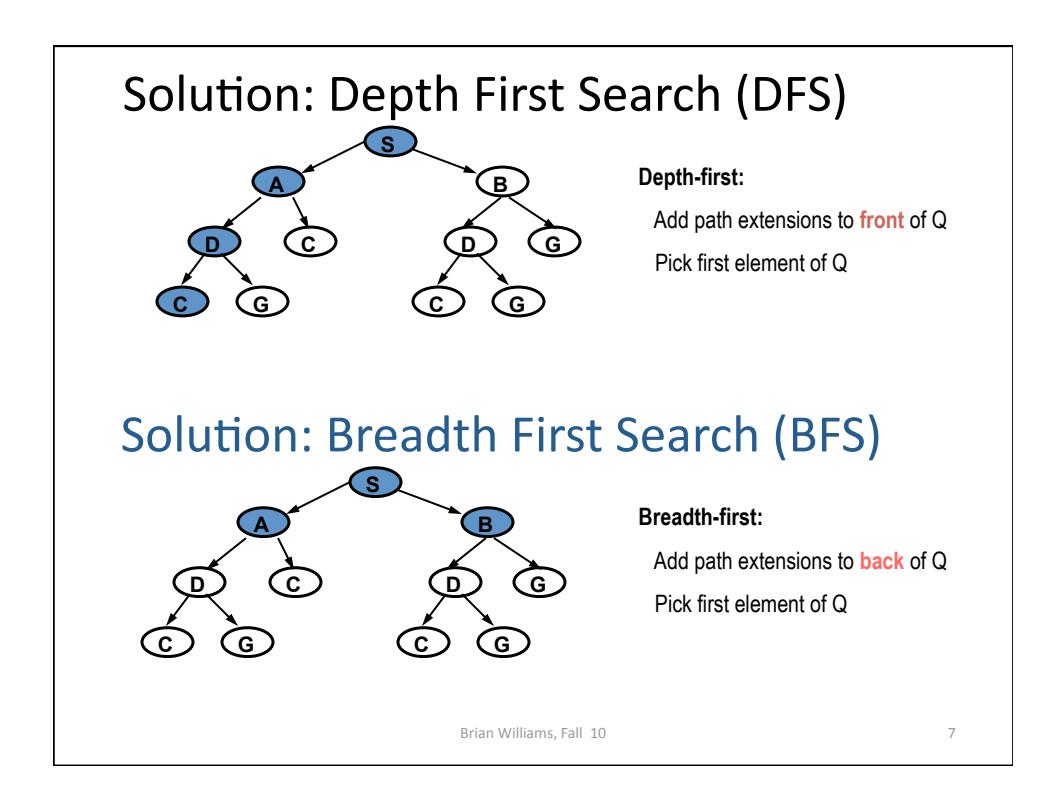

![](_page_3_Figure_2.jpeg)

![](_page_4_Figure_1.jpeg)

![](_page_4_Figure_2.jpeg)

### Envelope
game *Probabilities do not work!* I put an amount \$N and \$2N into two different envelopes *(you do not know N)*. I open one of them, it has \$X. Would you pick the open one or the other? • *Reasoning 1*:
(*I pick one at random)*  - seeing inside an envelope does not matter... • *Reasoning 2: (I pick the second one)*  - If I get this envelope, I get \$X. - If I get the other envelope, I get, on average:  $(1/2)$  X/2 +  $(1/2)$  2X =  $(5/4)$  X

![](_page_5_Figure_2.jpeg)

![](_page_6_Figure_1.jpeg)

Euclid statute in Oxford

### The axiomatic method • A definition of a "*proof"*: • Any sequence of *logical deductions* from *axioms* and previously proven *propositions*/ statements that concludes with the proposition in question. • There are many types of "**propositions**": • Theorem: Important results, main results • Lemma: a preliminary proposition for proving later
results • Corollary: An easy (but important) conclusion, an afterthought of a theorem. Euclid
of
Alexandria

Images are in the public domain.

Euclid
statute
in
Oxford

# The axiomatic method

- Euclid's
axiom‐proof
approach
is
now fundamental to mathematics!
- Amazingly, essentially all mathematics can be
derived
from
just
a
handful
of
axioms…
- How to even start a proof?
	- There are many "templates" (outlines,
	or
	techniques)
	- The
	details
	differ…

![](_page_7_Picture_7.jpeg)

Euclid
of
Alexandria

![](_page_7_Picture_9.jpeg)

![](_page_7_Figure_10.jpeg)

![](_page_8_Figure_1.jpeg)

![](_page_8_Figure_2.jpeg)

## Proof by Contradiction

• *Theorem*:  $\sqrt{2}$  is an irrational number.

#### • *Proof*:

- Assume that  $\sqrt{2}$  is not irrational.
- Then,  $\sqrt{2}$  is a rational number and can be written as  $\sqrt{2} = a/b$ where *a* and *b* are integers and *fraction is in lowest terms*
- Then, squaring both sides and rearranging gives  $2 = a^2/b^2$
- Then, *a* must be even
- Then,  $a^2$  must be a multiple of 4
- Then,  $2b^2$  must also be a multiple of 4
- Then, *b* is also even
- Then, the fraction is not in the lowest terms (since *a* and *b*are
both
even)

![](_page_9_Figure_12.jpeg)

![](_page_10_Figure_1.jpeg)

![](_page_10_Figure_2.jpeg)

![](_page_11_Figure_1.jpeg)

![](_page_11_Figure_2.jpeg)

![](_page_12_Figure_1.jpeg)

![](_page_12_Figure_2.jpeg)

Images are in the public domain. Images by [Keenan Pepper](http://en.wikipedia.org/wiki/File:Collatz-graph-all-30-no27.svg) and [Jon McLoone](http://en.wikipedia.org/wiki/File:Collatz1000mathematica.png).

## Soundness
and
Completeness
of Search
Algorithms

• **Today**:

- prove statements about the search algorithms we have
studied
in
the
class.
- study whether the algorithm returns a correct solution.
- study whether the algorithm returns a solution at all
when
one
exists.

![](_page_13_Figure_6.jpeg)

## Some Other Notions of Soundness
and
Completeness

#### **Probabilistic Completeness:**

- The algorithm returns a solution, if one exists, with probability approaching to one as the number of iterations increases.
- If there is no solution, it may run for forever.

#### **Probabilistic Soundness:**

• The probability that the "solution" reported solves the problem approaches one, as the number of iterations increases.

#### **Asymptotic Optimality:**

• The algorithm does not necessarily return an *optimal* solution, but the cost of the solution reported approaches the optimal as the number of iterations increases.

29

![](_page_14_Figure_10.jpeg)

![](_page_15_Figure_1.jpeg)

### Soundness
and
Completeness Theorems

We would like to prove the following two theorems:

**Theorem
1
(Soundness)**:

Simple
search
algorithm
is
sound.

#### **Theorem
2
(Completeness)**:

Simple
search
algorithm
is
complete.

We will use a blend of proof techniques for proving them.

32

33

## Soundness
and
Completeness Theorems

**Theorem
1
(Soundness)**:

Simple
search
algorithm
is
sound.

Let
us
prove
3
lemmas
before
proving
this
theorem.

![](_page_16_Figure_5.jpeg)

### Pseudo
Code
For
Simple
Search **Invariant:** If  $\langle v_1, v_2, ..., v_k \rangle$  is a path in the queue at any given time, then  $v_k = S$ . **1. Initialize Q with partial path (S) as only entry; set Visited = ( ); 2. If Q is empty, fail. Else, pick some partial path N from Q; 3. If head(N) = G, return N; (goal reached!) 4. Else a) Remove N from Q; b) Find all children of head(N) (its neighbors in g) not in Visited and create a one-step extension of N to each child; c) Add to Q all the extended paths; d) Add children of head(N) to Visited; e) Go to step 2.**  35

![](_page_17_Figure_2.jpeg)

![](_page_18_Figure_1.jpeg)

![](_page_18_Figure_2.jpeg)

### Pseudo
Code
For
Simple
Search **Invariant:** If  $\langle v_1, v_2, ..., v_k \rangle$  is a path in the queue at any given time, then  $v_k = S$ . **1. Initialize Q with partial path (S) as only entry; set Visited = ( ); 2. If Q is empty, fail. Else, pick some partial path N from Q; 3. If head(N) = G, return N; (goal reached!) 4. Else a) Remove N from Q; b) Find all children of head(N) (its neighbors in g) not in Visited and create a one-step extension of N to each child; c) Add to Q all the extended paths; d) Add children of head(N) to Visited; e) Go to step 2.**  *Before this line:* **assume
that
invariant
holds.**  After this line: show that invariant is still true. **Several paths added, each satisfy the invariant since N satisfies it.** 39

![](_page_19_Figure_2.jpeg)

![](_page_20_Figure_1.jpeg)

![](_page_20_Figure_2.jpeg)

### Pseudo
Code
For
Simple
Search **Invariant:** If  $\langle v_1, v_2, ..., v_k \rangle$  is a path in the queue at any given time, then it is valid **1. Initialize Q with partial path (S) as only entry; set Visited = ( ); 2. If Q is empty, fail. Else, pick some partial path N from Q; 3. If head(N) = G, return N; (goal reached!) 4. Else a) Remove N from Q; b) Find all children of head(N) (its neighbors in g) not in Visited and create a one-step extension of N to each child; c) Add to Q all the extended paths; d) Add children of head(N) to Visited; e) Go to step 2.**  43

![](_page_21_Picture_2.jpeg)

![](_page_22_Figure_1.jpeg)

![](_page_22_Figure_2.jpeg)

![](_page_23_Figure_1.jpeg)

![](_page_23_Figure_2.jpeg)

### Pseudo
Code
For
Simple
Search **Invariant:** If <v<sub>1</sub>, v<sub>2</sub>, ..., v<sub>k</sub>> is a path in the queue at any given time, then it is valid **1. Initialize Q with partial path (S) as only entry; set Visited = ( ); 2. If Q is empty, fail. Else, pick some partial path N from Q; 3. If head(N) = G, return N; (goal reached!) 4. Else a) Remove N from Q; b) Find all children of head(N) (its neighbors in g) not in Visited and create a one-step extension of N to each child; c) Add to Q all the extended paths; d) Add children of head(N) to Visited; e) Go to step 2.**  *Before this line:* **assume
that
invariant
holds.**  After this line: show that invariant is still true. **In this case no new path is added to the queue.**  $49$

![](_page_24_Figure_2.jpeg)

![](_page_25_Figure_1.jpeg)

![](_page_25_Figure_2.jpeg)

![](_page_26_Figure_1.jpeg)

![](_page_26_Figure_2.jpeg)

![](_page_27_Figure_1.jpeg)

![](_page_27_Figure_2.jpeg)

### Pseudo
Code
For
Simple
Search **Invariant:** If  $\langle v_1, v_2, ..., v_k \rangle$  is a path in the queue at any given time, then it is a simple path. **1. Initialize Q with partial path (S) as only entry; set Visited = ( ); 2. If Q is empty, fail. Else, pick some partial path N from Q; 3. If head(N) = G, return N; (goal reached!) 4. Else a) Remove N from Q; b) Find all children of head(N) (its neighbors in g) not in Visited and create a one-step extension of N to each child; c) Add to Q all the extended paths; d) Add children of head(N) to Visited; e) Go to step 2.**  We would like to show that each newly added path is simple assuming N is simple. *Proof: (by contradiction)* Assume one path is not simple. Then, a children of *head(N) appears in N. But, this is contradicts Line 4.b* $\frac{57}{ }$

![](_page_28_Figure_2.jpeg)

### Pseudo
Code
For
Simple
Search **Invariant:** If  $\langle v_1, v_2, ..., v_k \rangle$  is a path in the queue at any given time, then it is a simple path. **1. Initialize Q with partial path (S) as only entry; set Visited = ( ); 2. If Q is empty, fail. Else, pick some partial path N from Q; 3. If head(N) = G, return N; (goal reached!) 4. Else a) Remove N from Q; b) Find all children of head(N) (its neighbors in g) not in Visited and create a one-step extension of N to each child; c) Add to Q all the extended paths; d) Add children of head(N) to Visited; e) Go to step 2.**  *Before this line:* **assume
that
invariant
holds.**  After this line: show that invariant is still true. **In this case no new path is added to the queue.** Samples of the set of the set of the set of the set of the set of the set of the set of the set of the set of the set of the set of the set of the set of the set of the set

![](_page_29_Picture_2.jpeg)

61

![](_page_30_Figure_1.jpeg)

Assume
that
the
search
algorithm
is *not* **sound**: Let the returned path be  $\langle v_0, v_1, \ldots, v_k \rangle$ Then, one of the following must be True:

- 1. Returned path does not start with S:
	- $v_k \neq S$
- 2. Returned path does not contain G at head:  $v_0 \neq G$ !
- 3. Some transition in the returned path is not valid:  $(v_{i-1}, v_i) \notin E$  for some  $i \in \{1, 2, ..., v_k\}$
- 4.
Returned
path
is
not
simple:  $v_i = v_j$  for some  $i, j \in \{0, 1, ..., k\}$  with  $i \neq j$

![](_page_30_Figure_8.jpeg)

![](_page_31_Figure_1.jpeg)

![](_page_31_Figure_2.jpeg)

![](_page_32_Figure_1.jpeg)

![](_page_32_Figure_2.jpeg)

67

![](_page_33_Figure_1.jpeg)

Assume
that
the
search
algorithm
is *not* **sound**: Let the returned path be  $\langle v_0, v_1, \ldots, v_k \rangle$ Then, one of the following must be True:

- 1. Returned path does not start with S:  $v_k \neq S$
- 2.
Returned
path
does
not
contain
G
at
head:  $v_0 \neq G$ !
- 3. Some transition in the returned path is not valid:  $(v_{i-1}, v_i) \notin E$  for some  $i \in \{1, 2, ..., v_k\}$
- 4.
Returned
path
is
not
simple:  $v_i = v_j$  for some  $i, j \in \{0, 1, ..., k\}$  with  $i \neq j$

![](_page_33_Figure_7.jpeg)

![](_page_34_Figure_1.jpeg)

![](_page_34_Figure_2.jpeg)

### A
common
technique
in analysis
of
algorithms

- Let's slightly modify the algorithm
- We
will
analyze
the
modified
algorithm.
- Then, "project" our results to the original algorithm.

![](_page_35_Figure_5.jpeg)

# Proof
of
Completeness

- The modified algorithm terminates when the queue
is
empty.
- Let us prove a few lemmas regarding the behavior
of
the
modified
algorithm

## Proof
of
Completeness

- Lemma 1: A path that is taken out of the queue is not placed
into
the
queue
again
at
a
later
step.
- **Proof**: (using logical deduction)
	- Another way to state this: "If  $p = ,  $v_1$ , ...,  $v_k$ > is a path$ that is taken out of the queue, then  $p = \langle v_0, v_1, ..., v_k \rangle$  is not placed in to the queue at a later step."
	- Assume that  $p = \langle v_0, v_1, ..., v_k \rangle$  is taken out of the queue.
	- Then, p must be placed in to the queue at an earlier step.
	- Then,  $v_0$  must be in the visited list at this step.
	- Then,  $p =$  can not placed in to the queue at a later step, since  $v_0$  is in the visited list.

## Proof
of
Completeness

- Definition: A vertex v is *reachable* from S, if there exists a path  $\langle v_0, v_1, ..., v_k \rangle$  that starts from S and ends at v, i.e.,  $v_k =$ S and  $v_0 = v$ .
- Lemma 2: If a vertex v is reachable from S, then v is placed in to the visited list after a finite number of steps.

# Proof
of
Completeness

![](_page_37_Figure_5.jpeg)

# Proof
of
Completeness

- **Lemma 2:** If a vertex v is reachable from S, then v is placed in to the visited list after a finite
number
of
steps.
- **Corollary:** In the modified algorithm, G is placed
into
the
visited
queue.
- *"Project" back to the original algorithm:* 
	- This is exactly when the original algorithm terminates

![](_page_38_Figure_6.jpeg)

![](_page_39_Figure_1.jpeg)

### Summarize
Completeness
and Soundness

• Hence, we have proven two theorems:

**Theorem
1
(Soundness)**: Simple
search
algorithm
is
sound.

## **Theorem
2
(Completeness)**:

Simple
search
algorithm
is
complete.

• Soundness and completeness is a requirement for most algorithms, although we will their relaxations quite often

![](_page_40_Figure_1.jpeg)

![](_page_40_Figure_2.jpeg)

### Back to the Axiomatic Method *Does it really work?*

Images of Godel, Turing, and Einstein removed due to copyright restrictions.

# Back to the Axiomatic Method *Does it really work?* **On the fundamental limits of** *mathematics*<br>• Godel showed in 1930 that there are some propositions that are
true,
but
do
not
logically
follow
from
the
axioms. • The axioms are not enough! • But, Godel also showed that simply adding more axioms does not eliminate this problem. Any set of axioms that is not
contradictory
will
have
the
same
problem! • Godel's results are directly related to computation. These results were later used by **Alan Turing** in 1950s to invent a revolutionary idea: **computer**...

# What
you
should
know

- The definitions of a proposition, proof, theorem,
lemma,
and
corollary.
- Proof techniques such as proof by contradiction, induction, invariance proofs.
- Notions of soundness and completeness.
- *Proving soundness and completeness of search algorithms*.

MIT OpenCourseWare <http://ocw.mit.edu>

16.410 / 16.413 Principles of Autonomy and Decision Making Fall 2010

For information about citing these materials or our Terms of Use, visit:<http://ocw.mit.edu/terms>.